#### **REGISTRATION FEE:**

**Industry / Faculty** 

Rs. 3000

Full Time Ph.D. Scholar /

Rs. 1000

**M.Tech Students** 

(With permission Letter from

**Head of the Department)** 

Candidates must pay the registration fee through DD in favor of "The Head, Dept. of CSE, University College of **Engineering(A), Osmania University''.** 

The registered candidates have to fill the details provided in the link <a href="https://bit.ly/">https://bit.ly/</a> 2ytRWyU or from the link at uceou.edu website on or before 25/10/2018. DD can be submitted on the day of Inaugural (29/ 10/2018). Confirmation of eligible candidates will be on first come first serve basis as seats are limited. Accommodation will not be provided.

#### CHIEF PATRON

Prof. S. Ramachandram,

Vice Chancellor,

Osmania University, Hyderabad.

#### **PATRONS**

Prof. S. Sameen Fatima,

Principal,

University College of Engineering (A), OU,

Prof. P. Laxminarayana,

Dean, Faculty of Engineering, OU

#### **ADVISORY COMMITTEE**

Prof. K. Shyamala Prof. P Premchand

Dr Rakesh Mohanty

Head, Dept. of CSE, VSSUT, Odisha. Mr M Venkat Das Mr S Rambabu Mr S Srinivas Rao Mr L K Suresh Kumar

## **ORGANISING COMMITTEE**

Dr.M.A.Hammeed Dr.V.B.Narsimha Dr.B.Sujatha Mrs. V. Sukanya Dr.K.Pranitha Kumari Mr. K.Srinivasa Reddy Mr.I.Govardhan Rao Mr.M.Tirupathi Mrs. K.Jaya Mrs. A. Gayathri

Mr. K.Satyanarayana Mr. M.Narendar Reddy

Mrs. S.Radha Rani Mrs. C. Vani

#### Convenor

Prof. P.V. Sudha,

**Professor** 

#### Co- Convenor

Mrs. E. Pragnavi

Asst. Professor,

Department of Computer Science &

Engineering

Contact: +91 8008557755 Pragnavi@gmail.com

# Three day Hands-on Workshop on VMware" 29 - 31 October, 2018

## Sponsored by:

**TEQIP-Phase III in association** with VSSUT, Burla, Odisha

#### Venue:

Ramanujan Computing Hall Dept. of CSE, UCE(A), Osmania University

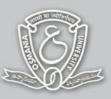

Organised by:

**Department of Computer Science and Engineering** University College of Engineering (A),

Osmania University, Hyderabad-500007 osmania.ac.in | uceou.edu

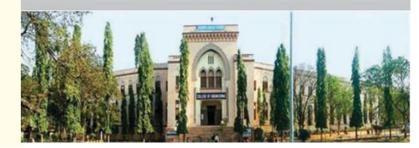

## About Us

The Department of Computer Science and Engineering was established in the year 1985. The Department offers undergraduate courses in CSE, Master's and Doctoral programmes in Computer Science and Engineering. The courses are offered on full-time as well as on part-time basis. The Department is recipient of grants from UGC, DST and AICTE. The department is recipient of World Bank aided Project-IMPACT and member of NETWORK project funded by Swiss Development Corporation. The department is recipient of World Bank assistance under TEQIP phase-I, phase-II and phase-III. The Department has been in forefront for research and training activities in Cloud Computing, Data Mining, Image Processing, Information Retrieval Systems and Parallel Processing Application areas

# About Workshop

VMware Infrastructure is a full infrastructure virtualization suite that provides comprehensive virtualization, management, resource optimization, application availability, and operational automation capabilities in an integrated offering. VMware Infrastructure virtualizes and aggregates the underlying physical hardware resources across multiple systems and provides pools of virtual resources to the datacenter in the virtual environment.

In addition, VMware Infrastructure brings about a set of distributed services that enables fine grain, policy driven resource allocation, high availability, and consolidated backup of the entire virtual datacenter. A typical VMware Infrastructure datacenter consists of basic physical building blocks such as x86 computing servers, storage networks and arrays, IP networks, a management server, and desktop clients.

This hands on workshop would be extremely useful to understand the management of these building blocks.

## LEVEL 1:

## **29th OCTOBER 2018**

## WHITE BOARD SESSION 1:: 9.30 am -11.00 am

- 1. Explain about VMware Virtualization
- 2. Explain vCenter server
- 3. Explain vCenter server features
  - o vMotion
  - vSphere High Availability (HA)
  - vSphere Distributed Resource Scheduler (DRS)
  - vSphere Storage DRS
  - vSphere Distributed Power Management (DPM)
  - vSphere Fault Tolerance
  - vSphere Distributed Switch (VDS)
  - **Template**
  - Clones
  - Snapshot

## **SESSION 2 :: 11.15 AM – 01.30 PM**

- 4. Explain About V Realization Operations
- 5. Explain About V Log insight

## **HANDS ON SESSION 3 :: 2.00 PM - 3.00 PM**

- 6. Installing ESXi.
- 7. Accessing ESXi from web console

## **HANDS ON SESSION 4 :: 3.00 PM – 4.00 PM**

- 8. Creating AD & DNS
- 9. Installing vCenter Server

## On 30th OCTOBER 2018

## **HANDS ON SESSION 5 :: 9.30 AM - 11.00 AM**

- 10. Accessing Vcenter Server
- 11. Adding ESXi Hosts
- 12. Adding Shared Storage

## **HANDS ON SESSION 6 :: 11.15 AM – 01.30 PM**

- 13. Creating Virtual Machine
  - a) Adding Memory
  - b) Adding Hard disk
  - Adding CPU's
  - d) Enable memoryHot add
  - Enable CPU's Hot add
  - f) **Installing OS**
  - Changing Static IP address
- 14. Adding VM into Domain

## LEVEL 2:

# **HANDS ON SESSION 7 :: 2.00 PM – 3.00 PM**

- 15. Creating Template
- 16. Create VM from Virtual Machine
- 17. Create Clone
- 18. Create VM from Clone

## **HANDS ON SESSION 8 :: 3.00 PM – 4.00 PM**

- 19. Hot Migration (Migrate the powered on Virtual machine from One Server to another server)
- 20. Cold Migration (Migrate the powered off Virtual machine from One Server to another

## ON 31st OCTOBER, 2018

## **HANDS ON SESSION 9 :: 9.30 AM – 11.00 AM**

- 21. Enable High availability
- 22. Enable DRS
- 23. Create Snapshot
- 24. Manage Snapshots

## HANDS ON SESSION 10 :: 11.15 AM - 01.30 PM

- 25. ESXi Maintenance Mode
- 26. Adding additional disk to the Virtual machine
- 27. Reset ESXi password